## **Revierförsterei Lintzel, Abt. 1261 a (8,2 ha)**

## **Standort**

60% mäßig sommertrockener, im tieferen Unterboden mäßig frischer Standort schwach nährstoffversorgt aus +/- unverlehmten Sanden (silikatärmste Tal- und Schmelzwassersande und/oder +/- unverlehmte Geschiebesande) auch mit Steinen und Kiesen 30% mäßig sommertrockener, im tieferen Unterboden mäßig frischer Standort schwach nährstoffversorgt aus schwächer und besser verlehmten auch kiesigen Sanden (Geschiebedecksanden) mit Sandunterlagerung aus +/- unverlehmten Tal- und Schmelzwassersanden

(=60% 43.2.22 und 30% 43.2.31)

## **Bestandesbeschreibung Abt. 1261a**

Douglasien -Buchen-Mischbestand mit einzelnen Kiefern, Fichten und Tannen

Douglasie, 108jährig, starkes Baumholz aus Pflanzung, wüchsig, mittel- und geradschaftig, geästet über 6m, großkronig, stamm- bis gruppenweise gemischt mit Buche, 108jährig, Stangenholz bis geringes Baumholz aus Pflanzung, zurückbleibend, mittel- und überwiegend geradschaftig, kleine bis mittlere Kronen, vereinzelt stammweise Kiefer (aus erster Waldgeneration, 138j.) und Fichte (WTa) geschlossen (bis locker)

Auf ganzer Fläche Unterstand aus 108j. Buche

Anerkannter Douglasien-Saatgutbestand

## **Ertragskundliche Daten Abt. 1261a**

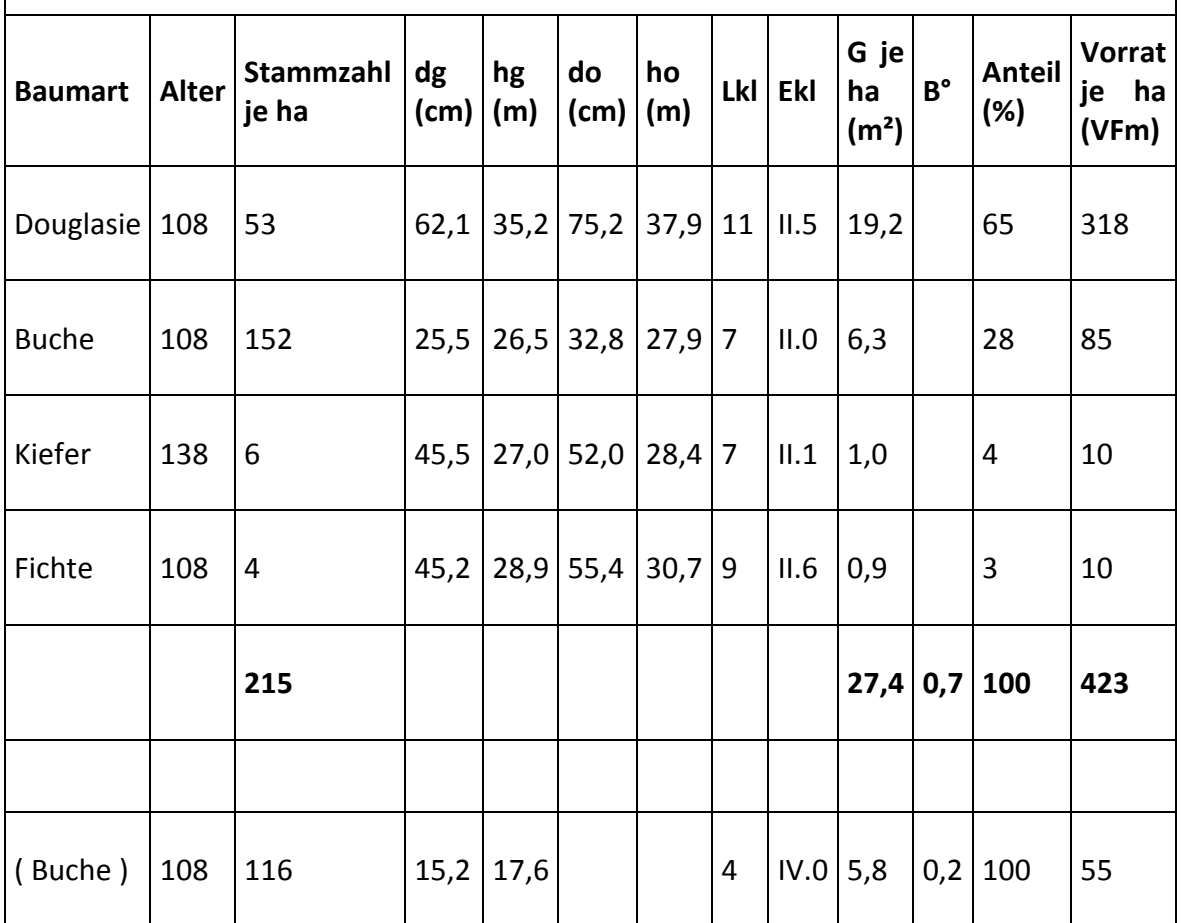

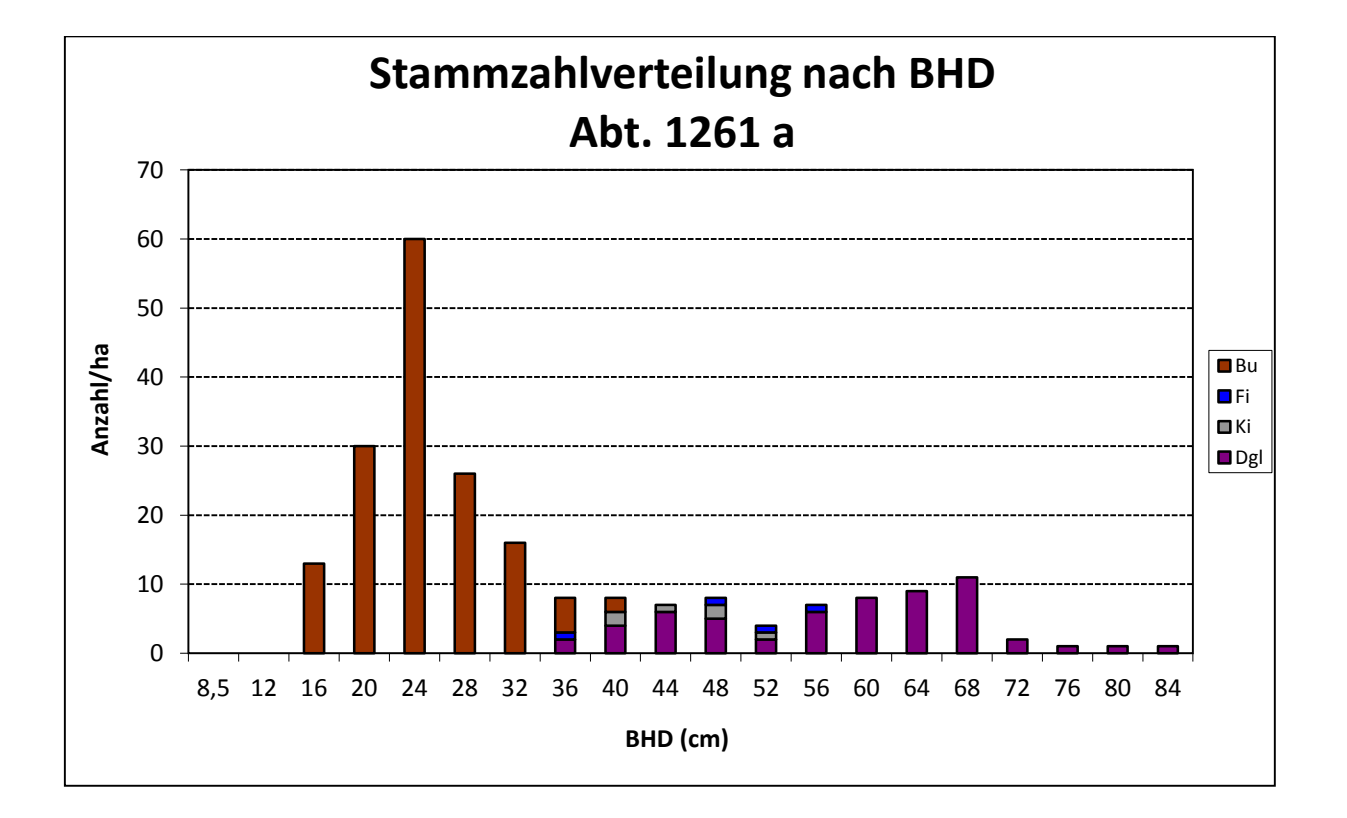

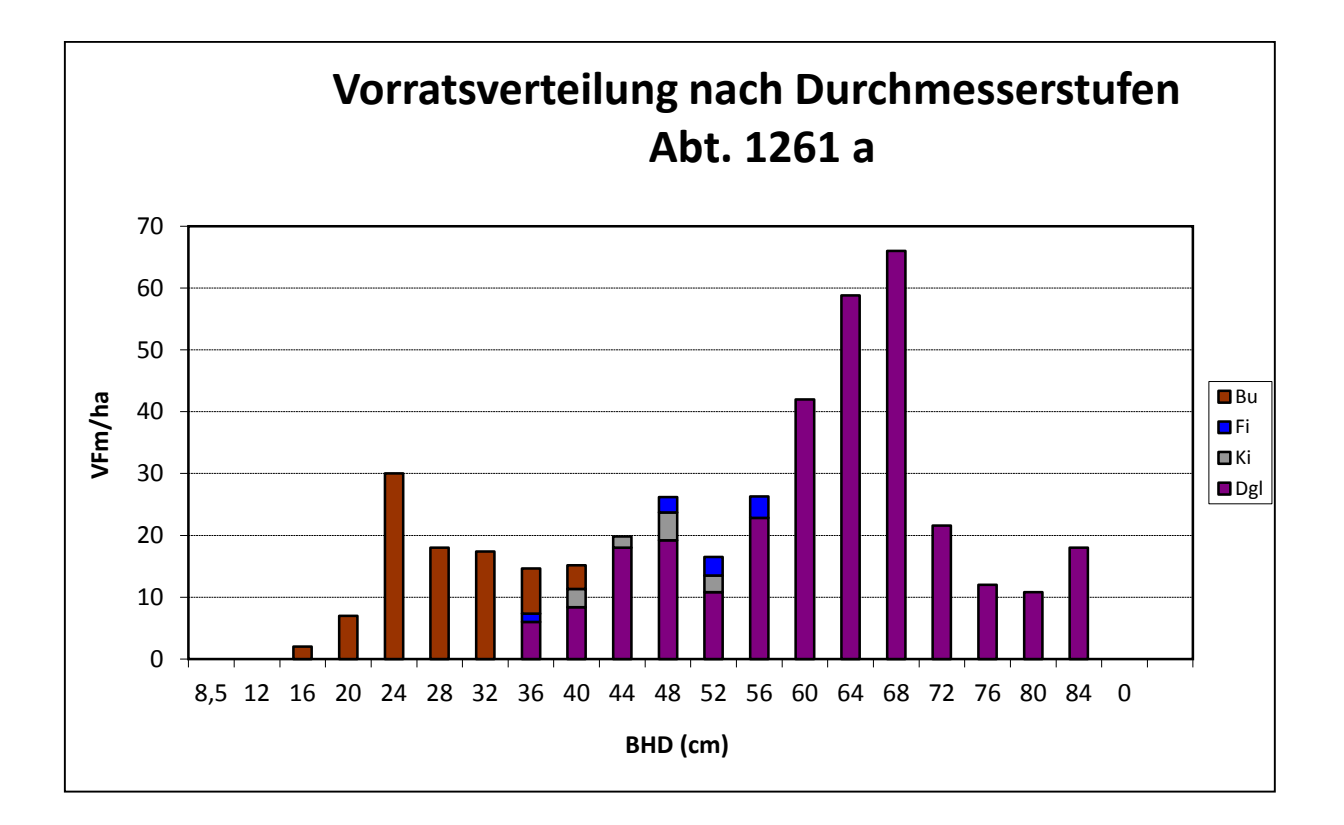

Der Bestand wurde 1880 erstmals mit der Preußenmischung (Ki + Fi) aufgeforstet, nachdem die Böden mit dem Fowlerschen Dampfpflug tiefgepflügt wurden. Die Pflugfurchen sind heute noch erkennbar.

Im Alter von 30 Jahren wurde der Bestand stark aufgelichtet und nach Forstmann Friedrich Erdmann Douglasie, Buche und Weißtanne sowie Küstentanne und Lärche eingebracht. Die heute noch verbliebenen Kiefern lassen die starke Auflichtung an ihrer Grobastikkeit am Kronenansatz erkennen, Lärche ist im Bestandesbild nicht mehr vorhanden und die Küstentanne ist fast komplett verschwunden. Einige Weißtannen befinden sich noch im nordöstlichen Teil der Abteilung.

Die [\\*Wiener Landwirtschaftliche Zeitung](http://anno.onb.ac.at/cgi-content/anno?aid=wlz&datum=18680529&seite=5&zoom=33)\* schreibt: "... Die Art und Weise des Fowlerschen Dampfpfluges ist folgende: An beiden Enden des zu cultivierenden Feldes wird (vis à vis) je eine Lokomobile aufgestellt, zwischen denen das Culturinstrument (Pflug, Cultivator, Scarificator oder Egge) mittelst des Kabels der Länge des Feldes nach abwechselnd hin- und hergezogen, d.h. in Thätigkeit erhalten wird.

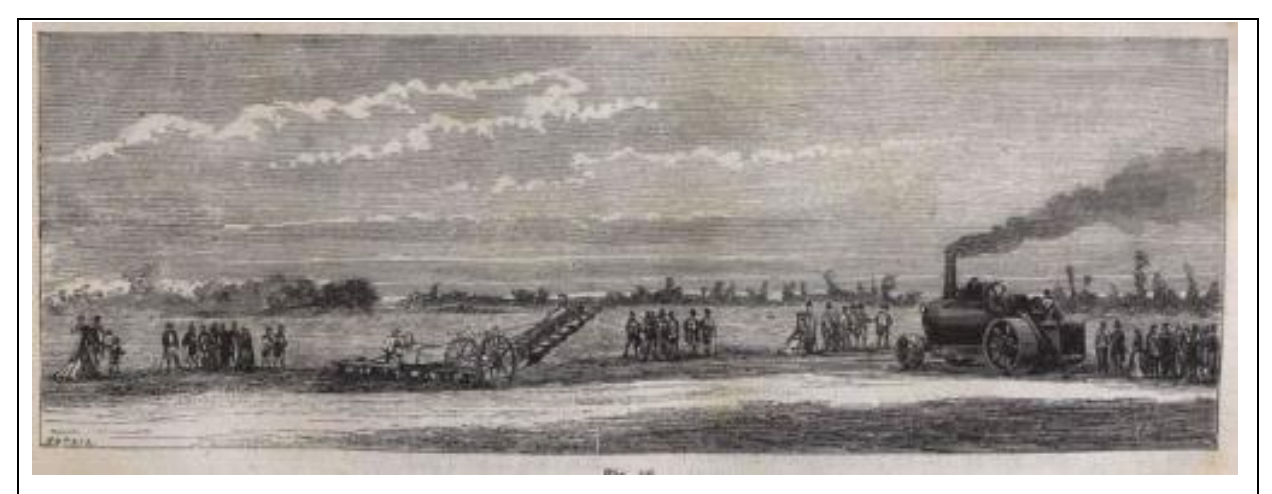

Es ist wohl ganz natürlich, daß die beiden Locomobilen stets zusammenwirken, während nämlich die eine Locomobile durch Aufwindung des einen Kabelendes das Culturinstrument allmälig an sich zieht, wird das andere am rückwärtigen Ende des Culturinstrumendes befestigte Kabel von dem Tambour der zweiten Locomobile abgewunden und mit dem Instrumente zum jenseitigen Ende des Feldes mitgeschleift. Hier angelangt wird das Culturinstrument einfach gestürzt (on le fait basculer) so daß nun die rückwärtige oder zweite Serie der Werkzeuge in den Boden eingreift, und durch die zweite Locomobile zurückgezogen. …"

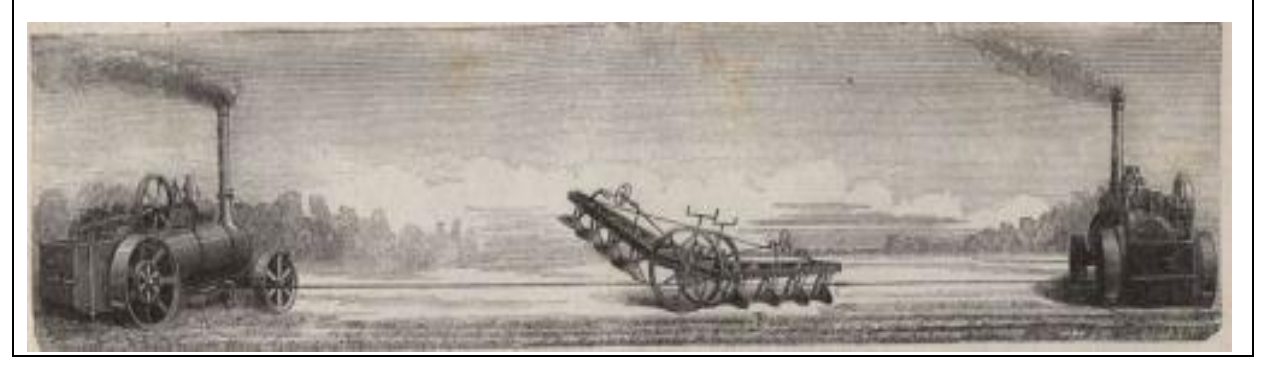